## *Zur Theorie und Berechnung von Collins-Filtern – Teilreprint mit Berichtigungen zu [1]*

*Dr.-Ing. HENNING PEUKER – DL2DSD*

*Dieser Teilreprint stellt einen Auszug aus [1] von 1980 mit Berichtigungen dar. Erläuterungen sind als Fußnoten angefügt.*

Trotz wachsender Transistorisierung werden Röhrenendstufen und z.T. auch Treiberstufen mit Collins-Filtern realisiert. Wie werden sie berechnet? Wie wirkt sich eine verlustbehaftete Induktivität auf den Wirkungsgrad (Durchlassdämpfung) aus und welche Schlussfolgerungen ergeben sich für eine praxisnahe Dimensionierung?

## **■ Grundlagen**

Aufgabe des Collins-Filters ist es, die einem aktiven Zweipol maximal entnehmbare HF-Leistung bei der Betriebsfrequenz *f*<sub>B</sub> möglichst vollständig auf den Verbraucherwiderstand  $R_2$  zu übertragen (Bild 1). Außerdem sollen Leistungsanteile außerhalb  $f_B$  möglichst stark gedämpft werden. Collins-Filter werden auf maximale Ausgangsleistung an  $R_2$  abgestimmt. Sie werden so berechnet, dass ein Wert (meist die Kapazität  $C_1$ ) vorgegeben wird.<sup>1)</sup>

$$
X_{\rm C1} = \frac{R_1}{Q_{\rm B}}\tag{1}
$$

 $Q_\mathrm{B}$ , die Betriebsgüte<sup>2)</sup>, ist ein Faktor, der nur qualitativ ein Maß für die Selektionseigenschaften und für die Verluste ist. Ebenso lässt sich nur qualitativ ausdrücken, dass die Selektion mit größerem  $Q_{\text{B}}$ besser wird, dafür aber die Filterverluste bei verlustbehafteten Bauelementen ansteigen. In diese Beziehungen gehen auch *R*<sup>1</sup> und  $R_2$  ein.  $Q_B$  wird in der Praxis zwischen 10 und 20, meist nur zwischen 12 und 15 gewählt.

## **■ Verlustfreies Collins-Filter**

Für ein abgestimmtes verlustfreies Collins-Filter (Bild 1) gilt unter Vorgabe von  $X_{C1}$ für die Bestimmung der übrigen Bauelemente  $X_{C2}$  und  $X_L$ 

$$
X_{C2} = R_2 \sqrt{\frac{\frac{R_1}{R_2}}{Q_B^2 + 1 - \frac{R_1}{R_2}}}
$$
 (2)

- <sup>1)</sup> Die Größe des Innenwiderstands  $R_1$  ist abhängig vom Arbeitspunkt und der Aussteuerung des aktiven Zweipols.
- 2) Seit über 50 Jahren wird die Betriebsgüte im deutschsprachigen Raum derart definiert. Vorsicht bei anderen Definitionen!

**© Box 73 Amateurfunkservice GmbH 2009 www.funkamateur.de**

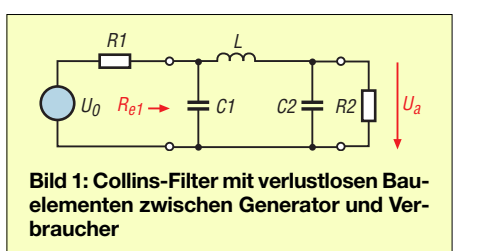

*X*<sup>L</sup> lässt sich nach einer der drei folgenden Gleichungen berechnen: 3)

$$
X_{\rm L} = \frac{X_{\rm C1} + X_{\rm C2}}{1 + \frac{X_{\rm C2}}{Q_{\rm B} R_2}}
$$
(3a)

$$
X_{\rm L} = \frac{R_1 - R_2}{Q_{\rm B} - \frac{R_2}{X_{\rm C2}}} \tag{3b}
$$

$$
X_{\rm L} = \frac{R_1 \left( Q_{\rm B} + \sqrt{\frac{R_2}{R_1} \left( 1 + Q_{\rm B}^2 \right) - 1} \right)}{1 + Q_{\rm B}^2} \tag{3c}
$$

Daraus ergeben sich die Werte der Bauelemente zu

$$
C_{1,2} = \frac{1}{2 \pi f_{\rm B} X_{\rm C1,2}}
$$

und

$$
L = \frac{X_{\rm L}}{2 \pi f_{\rm B}}
$$

Da der Nenner in der Wurzel von Gl. (2) und der Zähler in Gl. (3c) nicht negativ werden dürfen, muss gelten

$$
Q_{\rm B}{}^2 \ge \frac{R_1}{R_2} - 1
$$

Im Grenzfall

$$
\frac{R_1}{R_2} = 1 + Q_B^2 \tag{1}
$$

wird  $X_{C2}$  unendlich groß ( $C_2 = 0$ ) und das Collins-Filter entartet zu einem Halbglied.

$$
^{3)}
$$
 bzw. Gl. (3c) auch als

$$
Q_{\rm B} + \frac{R_2}{X_{\rm C2}} + \frac{R_2}{1 + Q_{\rm B}^2}
$$

Mit den nach Gl. (1) bis (3c) berechneten Bauelementen4) herrscht Leistungsanpassung, d. h. der Eingangswiderstand des verlustfreien und mit  $R_2$  abgeschlossenen Collins-Filters ist (vom Eingang her gesehen)  $R_{e1} = R_1$ .<sup>5)</sup> Der Innenwiderstand des Collins-Filters (von der Verbraucherseite her gesehen,  $R_1$  angeschlossen) ist  $R_{i2} = R_2$ . Die dem aktiven Zweipol maximal entnehmbare Leistung liegt an  $R_2$ . Die Selektion entspricht einem Bandpass mit Tiefpasscharakter, siehe [1].

**■ Verlustbehaftetes Collins-Filter**

Sind die Bauelemente des Collins-Filters verlustbehaftet, so sind beide Beziehungen für  $R_{e1}$  und  $R_{i2}$  zusammen nicht erzielbar. Daraus kann geschlossen werden, dass ein optimaler Wirkungsgrad der Gesamtanordnung nur erreicht wird, wenn sowohl *R*e1 von  $R_1$  als auch  $R_{12}$  von  $R_2$  abweichen. Das heißt, es wird eine Fehlanpassung an beiden Seiten angestrebt werden müssen und nicht nur eine Anpassung an einer Seite.

Diese Vorüberlegungen sollen nachfolgend durch eine Berechnung erweitert werden. Es sei ein Collins-Filter nach Bild 2 mit verlustbehafter Induktivität gegeben, die durch die Spulengüte *Q*<sup>L</sup> bei der Betriebsfrequenz  $f_B$  charakterisiert ist. Somit ist

$$
r_{\rm L} = \frac{2 \pi f_{\rm B} L}{Q_{\rm L}}
$$

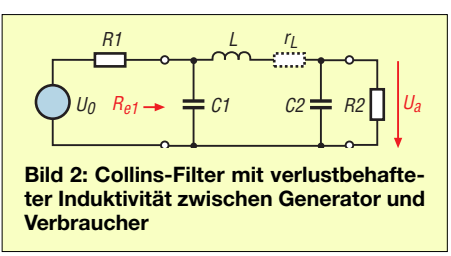

Es sei  $R_1 = 1$  k $\Omega$  und  $R_2 = 50 \Omega$ .  $Q_B$  wird mit 20 vorgegeben, das bedeutet  $X_{C1} = 50$  Ω. Alle diese Größen und *Q*<sup>L</sup> werden konstant gehalten. Das Filter soll auf maximalen Wirkungsgrad  $η_{max}$  (an  $R_2$  maximal entnehmbare Leistung zu maximal entnehmbarer Leistung am aktiven Zweipol)

$$
\eta_{\text{max}} = \frac{\frac{|U_{\text{a,max}}|^2}{R_2}}{\frac{U_0^2}{4 R_1}}
$$
(4)

durch Variation von  $X_L$  und  $X_{C2}$  abgestimmt werden.

<sup>4)</sup> Im gesamten möglichen  $R_1$ -Bereich, also von 0 bis  $R_2 \cdot (1 + Q_B^2)$ , verlaufen  $C_1$ , *L* und  $C_2$  stetig. Bei  $R_1 = R_2$  sind beide Kapazitäten gleich groß, ebenso bei  $R_1 = R_2 Q_B^2$ . Der letztere Sonderfall ist i. Allg. für die Praxis uninteressant, weil  $Q_B$  nicht frei gewählt werden kann.

<sup>5)</sup> Derart lassen sich die Gl. (2), (3a) und (3b) gewinnen.

Dazu wird die (aus der Vierpolmatrix abgeleitete) Gleichung

$$
\frac{1}{\eta} = \frac{1}{4} \left\{ \left[ r_{\rm L} \left( \frac{1}{\sqrt{R_1 R_2}} - \frac{\sqrt{R_1 R_2}}{X_{\rm C1} X_{\rm C2}} \right) + \left( 1 - \frac{X_{\rm L}}{X_{\rm C2}} \right) \sqrt{\frac{R_2}{R_1}} + \left( 1 - \frac{X_{\rm L}}{X_{\rm C1}} \right) \sqrt{\frac{R_1}{R_2}} \right\}^2 + \left[ r_{\rm L} \left( \frac{1}{X_{\rm C2}} \sqrt{\frac{R_2}{R_1}} + \frac{1}{X_{\rm C1}} \sqrt{\frac{R_1}{R_2}} \right) + \frac{X_{\rm L}}{\sqrt{R_1 R_2}} + \frac{X_{\rm C1} + X_{\rm C2} - X_{\rm L}}{X_{\rm C1} X_{\rm C2}} \sqrt{\frac{R_1 R_2}{R_1 R_2}} \right\}^2 \right\}
$$
(5)

mit einem Rechner berechnet und *X*<sup>L</sup> und  $X_{C2}$  variiert, bis  $\eta_{\text{max}}$  erreicht wird.<sup>6)</sup> Die *η*max-Werte sind in Abhängigkeit von der Spulengüte in Bild 3 aufgetragen. Es ergeben sich Eingangswiderstände *R*e1, die

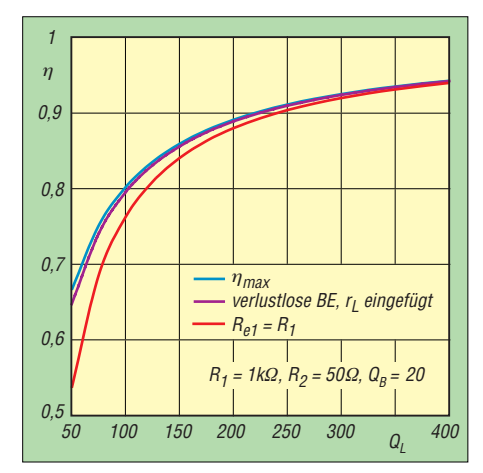

**Bild 3: Wirkungsgrad in Abhängigkeit von der Spulengüte für unterschiedlich berechnete**  $X_1$  **und**  $X_{C2}$  **bei**  $R_1 = 1$  **k**Ω,  $R_2 = 50$  Ω,  $Q_B = 20$ , **d. h.** *X***C1 = 50** Ω**; Parameter: Filterberechnung auf** *η***max; ohne Bauelementeverluste berech** $net, r_{L}$  eingefügt;  $R_{e1} = R_{1}$ 

Die Blindwiderstände  $X_{C2}$  und  $X_L$ , die sich für  $\eta_{\text{max}}$  und für  $R_{e1} = R_1$  ergeben, sind in Tabelle 2 als relative Abweichungen zu denen, die sich im verlustfreien Fall ergeben, aufgeführt. Sie unterscheiden sich besonders in  $X_{C2}$ .

Als ein Näherungs-Abgleichfall kann betrachtet werden, dassin einem verlustfreien Filter 8) die verlustfreie Induktivität durch eine verlustbehaftete Induktivität ersetzt wird. 9) In Bild 3 sind die sich dabei ergebenden Wirkungsgrade ("verlustfreie Bauelemente (BE),  $r<sub>L</sub>$  eingefügt") dargestellt. Aus Tabelle 1 sind die entsprechenden Eingangswiderstände *R*e1 ersichtlich.

Bild 3 zeigt, dass dieser Einfügefall derAbstimmung auf  $\eta_{\text{max}}$  ziemlich nahe kommt. Aus Tabelle 2 geht hervor, dass bei Spulengüten  $Q_{\rm L}$  > 100 die  $X_{\rm C2}$ -Werte keine größeren relativen Abweichungen als etwa 10 % von denen des verlustfreien Falls aufweisen. Besonders gering sind die Abweichungen von  $X_L$ . Das würde erlauben, für "vernünftige" *Q*L-Werte die Bauelemente mit den relativ einfachen Gl. (1) bis (3) zu berechnen. Dabei sollte die Induktivität auf ihren Eine Variation aller drei Filter-Bauelemente auf *η*<sub>max</sub> bei verlustbehafteter Induktivität ist sinnlos, weil sie auf die Einstellung eines minimal realisierbaren  $C_2$  und somit zu einem schlechten Selektionsverhalten führt.

## **■ Parasitäre Effekte**

Bei der o. a. Berechung ist die Eigenkapazität der Induktivität nicht berücksichtigt. Sie sollte kapazitätsarm ausgeführt werden (großes Verhältnis Länge *l* zu Durchmesser *d*). Da diese Forderung der nach verlustarmem Aufbau (kleines *l*/*d*) widerspricht, gilt es experimentell einen Kompromiss für die Spulengeometrie zu finden. Besondere Bedeutung kommt der kapazitätsarmen Gestaltung der Spulenschalter bei Mehrbandbetrieb zu. Die Parallelresonanz der Spulen- und Schaltereinheit soll nach Möglichkeit weit über der Betriebsfrequenz liegen. Da eine gute Dämpfung höherfrequenter Leistungsanteile nur unterhalb der Parallelresonanz der Spule gewährleistet ist, bleibt der Einsatz eines nachgeschalteten Tiefpassfilters empfehlenswert, um eine gute Weitabselektion zu erzielen.

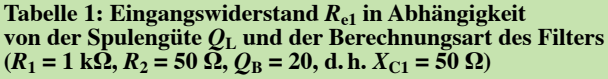

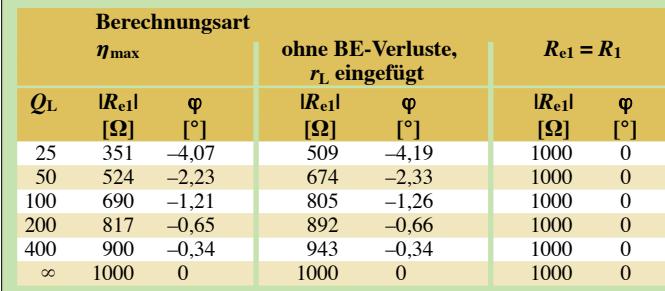

**in Abhängigkeit von der Spulengüte und der Berechnungsart** des Filters ( $R_1 = 1$  k $\Omega$ ,  $R_2 = 50$   $\Omega$ ,  $Q_B = 20$ , d. h.  $X_{C1} = 50$   $\Omega$ ) **Berechnungsart**

**Tabelle 2: Relative Abweichung der BE-Blindwiderstände**

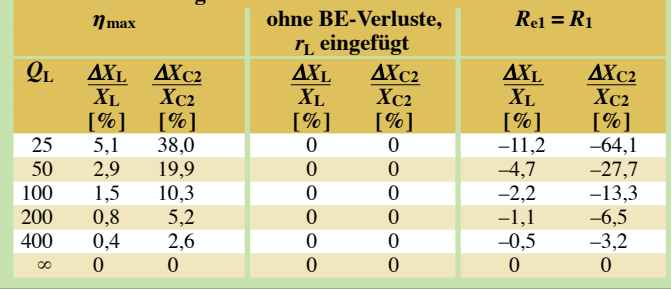

für abnehmende Spulengüte immer mehr von  $R_1 = 1$  kΩ abweichen und sogar komplex werden (Tabelle 1). Aus diesem Grunde wird der Wirkungsgrad *η* für ein Filter, dessen Eingangswiderstand  $R_{e1} = R_1$  ist, geringer sein (Bild 3). 7)

nach Gl. (3) berechneten Sollwert abgeglichen werden, ehe sie eingebaut und das Filter auf  $\eta_{\text{max}}$  abgestimmt wird.<sup>10)</sup>

$$
\eta = \frac{4R_1R_2X_{C1}^2X_{C2}^2}{[X_{C1}X_{C2}(R_1 + R_2) - X_L(X_{C1}R_2 + X_{C2}R_1)]^2 + (R_1R_2(X_{C1} + X_{C2}) + X_L(X_{C1}X_{C2} - R_1R_2))^2}
$$

Die richtig dimensionierten  $C_2$  und  $L$  (und evtl. weitere Formeln, die sich nicht einfach ineinander überführen lassen) müssen bei der Betriebsfrequenz  $f_B$  einen Wirkungsgrad  $\eta_{\text{max}} = 1$  ergeben. Sonst sind sie falsch.

- <sup>9)</sup> Die Bauelemente  $C_1$ ,  $C_2$  und *L* werden nach Gl. (1) bis (3) berechnet und  $r<sub>L</sub>$  eingefügt. Das Filter wird *nicht* nachgestimmt.
- <sup>10)</sup> Dabei muss man in Kauf nehmen, dass  $C_1$  und  $C_2$ von denen der einfachen Berechnung abweichen.

**Literatur**

[1] Doberenz, W., Y24HK; Peuker, H., Y22ML: Zur Theorie und Berechnung von Collinsfiltern. FUNK-AMATEUR (1980) H. 9, S. 452–455

<sup>6)</sup> Mathematisch entspricht das einer Extremwertermittlung von *η* durch partielle Differentiation nach beiden Elementen  $X_{C2}$  und  $X_L$ . Es ergeben sich zwei Gleichungen, deren Schnittpunkte die gesuchten optimalen Werte  $X_{C2}$  und  $X_L$  sind. Für verlustlose Bauelemente  $(\eta = 1)$  lassen sich derart Gl. (2) und (3c) ableiten.

<sup>7)</sup> Der Wirkungsgrad hat eine Nullstelle bei endlicher Spulengüte  $Q_L = Q_B$ ;  $C_2$  wird dabei ∞. Für  $Q_L < Q_B$ kann ein derartiges Filter in dieser Konfiguration nicht realisiert werden.

<sup>8)</sup> Für ein verlustloses Collins-Filter wird aus Gl. (5)